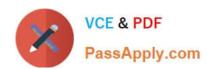

# MB2-712<sup>Q&As</sup>

Microsoft Dynamics CRM 2016 Customization and Configuration

# Pass home MB2-712 Exam with 100% Guarantee

Free Download Real Questions & Answers PDF and VCE file from:

https://www.passapply.com/mb2-712.html

100% Passing Guarantee 100% Money Back Assurance

Following Questions and Answers are all new published by home Official Exam Center

- Instant Download After Purchase
- 100% Money Back Guarantee
- 365 Days Free Update
- 800,000+ Satisfied Customers

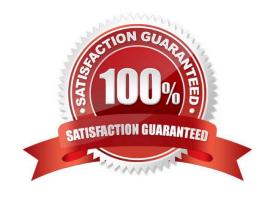

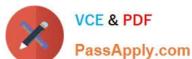

#### **QUESTION 1**

For the account entity, you need a form that can be opened by sales users only. You save a copy of the main contact form and you name the copy Sales form. What should you do next?

- A. Create a business rule.
- B. Add a web resource.
- C. Modify the Form Properties.
- D. Enable security roles.

Correct Answer: D

#### **QUESTION 2**

The account of a user named User1 is assigned three security rotes. The security roles are defined as shown in the following tables.

| Base role   |              |       |        |  |  |
|-------------|--------------|-------|--------|--|--|
| Entity      | Read         | Write | Delete |  |  |
| Account     | Organization | User  | None   |  |  |
| Opportunity | None         | None  | None   |  |  |

| Sales role  |               |               |        |  |  |
|-------------|---------------|---------------|--------|--|--|
| Entity      | Read          | Write         | Delete |  |  |
| Account     | User          | Business Unit | User   |  |  |
| Opportunity | Business Unit | User          | None   |  |  |

| Marketing role |               |       |        |  |  |
|----------------|---------------|-------|--------|--|--|
| Entity         | Read          | Write | Delete |  |  |
| Account        | Business Unit | None  | None   |  |  |
| Opportunity    | Organization  | None  | None   |  |  |

You need to identify which permissions to the account entity are assigned to User1. What should you identify?

A.

Correct Answer: E

## https://www.passapply.com/mb2-712.html

### 2021 Latest passapply MB2-712 PDF and VCE dumps Download

#### **QUESTION 3**

You have a Dynamics CRM development environment and a Dynamics CRM production environment. In both environments, your account is assigned the System Customizer security role.

In the development environment, you create a custom solution that contains all of the project components deployed to the production environment. The custom solution contains an entity.

In the development environment, you open the project solution that you intend to deploy to the production environment.

You see the entity, but not the field.

You need to ensure that you can modify the field in the development environment.

What should you do?

- A. Ask the system administrator to assign your user the System Administrator security role, and then modify the system field.
- B. In the project solution, add a field to the entity, and then make the modification.
- C. In the default solution, make the modification.
- D. Use the Add Sub Components action, add the field, and then make the modification.

Correct Answer: C

#### **QUESTION 4**

A user attempts to import data to Dynamics CRM, but all of the records fail to import because of a business rule that you created.

You need to ensure that the user can import the records successfully.

What should the user do?

- A. Change the scope of the business rule to Entity. Instruct the user to import the data again.
- B. Add an action to the business rule to hide the field. Instruct the user to import the data again.
- C. Run the import by using the System Administrator account
- D. Change the scope of the business rule to All Forms. Instruct the user to import the data again.

Correct Answer: D

#### **QUESTION 5**

You create a vehicle entity to track the vehicles owned by a contact.

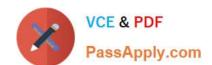

### https://www.passapply.com/mb2-712.html

2021 Latest passapply MB2-712 PDF and VCE dumps Download

You create a one-to-many (1:N) relationship from the contact to the vehicle. You need to ensure that the vehicle records are deleted What should you do?

- A. Set the relationship behavior for the delete action to deleted.
- B. Set the relationship behavior for the delete action to Remove Link.
- C. Set the relationship behavior for the delete action to Cascade All
- D. Set the Type of Behavior for the relationship to Referential, Restrict Delete.
- E. Set the Type of Behavior for the relationship to Referential

Correct Answer: C

MB2-712 VCE Dumps

MB2-712 Study Guide

MB2-712 Braindumps

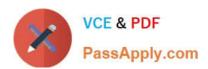

To Read the Whole Q&As, please purchase the Complete Version from Our website.

# Try our product!

100% Guaranteed Success

100% Money Back Guarantee

365 Days Free Update

**Instant Download After Purchase** 

24x7 Customer Support

Average 99.9% Success Rate

More than 800,000 Satisfied Customers Worldwide

Multi-Platform capabilities - Windows, Mac, Android, iPhone, iPod, iPad, Kindle

We provide exam PDF and VCE of Cisco, Microsoft, IBM, CompTIA, Oracle and other IT Certifications. You can view Vendor list of All Certification Exams offered:

https://www.passapply.com/allproducts

### **Need Help**

Please provide as much detail as possible so we can best assist you. To update a previously submitted ticket:

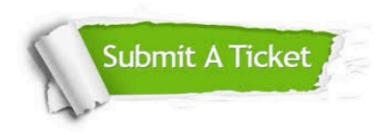

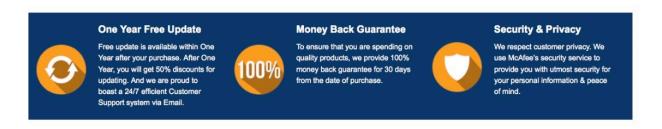

Any charges made through this site will appear as Global Simulators Limited.

All trademarks are the property of their respective owners.

Copyright © passapply, All Rights Reserved.